# **Combo - Bug #15352**

## **cellule recherche : ce qui est après un # n'est pas envoyé**

08 mars 2017 15:40 - Thomas Noël

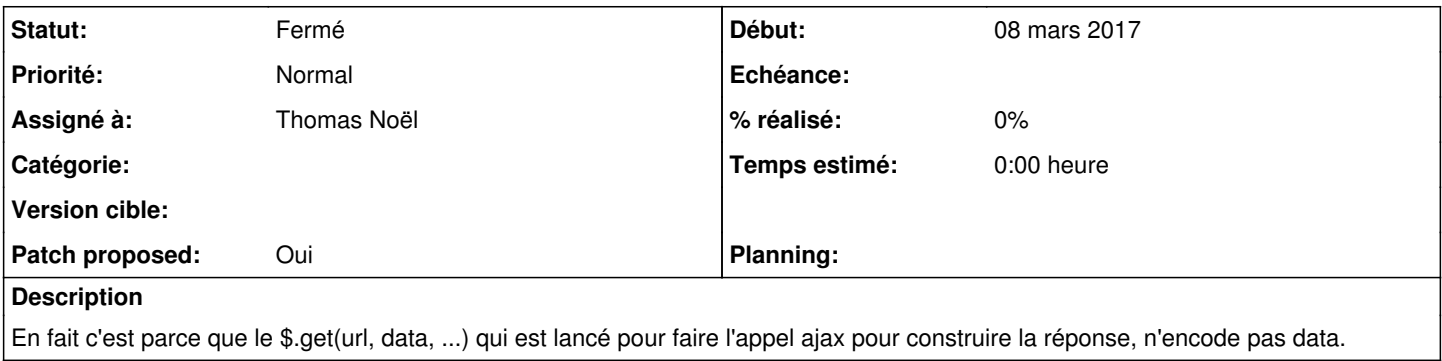

### **Révisions associées**

## **Révision 1709b97f - 12 mars 2017 14:14 - Thomas Noël**

searchcell: encode and quote q value in search url (#15352)

## **Historique**

#### **#1 - 08 mars 2017 15:41 - Thomas Noël**

*- Fichier 0001-searchcell-use-encodeURIComponent-in-ajax-query-1535.patch ajouté*

*- Statut changé de Nouveau à En cours*

*- Patch proposed changé de Non à Oui*

#### **#2 - 08 mars 2017 15:47 - Serghei Mihai (congés, retour 15/05)**

ok pour moi

#### **#3 - 08 mars 2017 15:54 - Benjamin Dauvergne**

Pas ack, le souci est entre la chaise et le clavier je pense :) Il n'est normalement pas nécessaire d'encoder, et tout cas la doc jquery n'en parle nulle part et un test de jQuery.param() encode bien les '#'.

### **#4 - 08 mars 2017 16:08 - Thomas Noël**

*- Patch proposed changé de Oui à Non*

Effectivement c'est pas là que ça se passe.

### **#5 - 08 mars 2017 17:00 - Thomas Noël**

- *Fichier 0001-searchcell-encode-and-quote-q-value-in-search-url-15.patch ajouté*
- *Patch proposed changé de Non à Oui*

Voilà il fallait encoder correctement lors du « url % {'q': query} » qui poser la chaîne à rechercher dans l'URL du système distant (zoo dans mon usage actuel).

Et non, j'ai pas trouvé plus élégant qu'un explicite quote(query.encode('utf-8'))

## **#6 - 08 mars 2017 17:16 - Benjamin Dauvergne**

Ça a l'air bon. Mais le code est moche (voir <https://docs.djangoproject.com/fr/1.10/ref/utils/#django.utils.http.urlencode>). J'ai l'impression qu'on est obligé de mettre un un %(q)s dans search\_services['url'] alors qu'on pourrait juste faire url + '?' + urlencode({'q': whatever}).

#### **#7 - 08 mars 2017 17:22 - Thomas Noël**

Benjamin Dauvergne a écrit :

qu'on pourrait juste faire url + '?' + urlencode({'q': whatever}).

Ouaip. Mais ça voudra dire qu'on ne se permet d'interroger que des systèmes qui prennent « ?q= ». On peut sans doute considérer que c'est ainsi, et faire que les APIs de recherche interne dans les briques de Publik suivent cette norme. Je vais faire le patch avec cette alternative.

### **#8 - 08 mars 2017 19:50 - Thomas Noël**

*- Fichier 0001-searchcell-change-URL-format-a-q-parameter-is-always.patch ajouté*

Voilà un patch plus "propre" mais qui oblige à des API de recherche en ?q=...

#### **#9 - 08 mars 2017 20:51 - Thomas Noël**

(posé sur la dev de nanterre)

#### **#10 - 12 mars 2017 11:14 - Frédéric Péters**

La version initiale, qui ne nous force pas au ?q=, elle me convient quand même plutôt bien.

#### **#11 - 12 mars 2017 14:15 - Thomas Noël**

*- Statut changé de En cours à Résolu (à déployer)*

Moi aussi. Poussée donc cette version avec {'q': quote(query.encode('utf-8'))}

commit 1709b97f09c3edf5a86853a6dfd42b09572ea90b Author: Thomas NOEL <tnoel@entrouvert.com> Date: Wed Mar 8 16:58:00 2017 +0100

searchcell: encode and quote q value in search url (#15352)

#### **#12 - 23 décembre 2018 15:21 - Frédéric Péters**

*- Statut changé de Résolu (à déployer) à Solution déployée*

## **Fichiers**

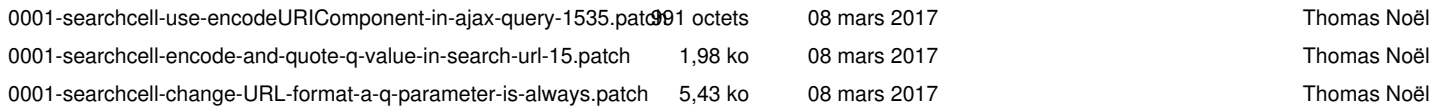